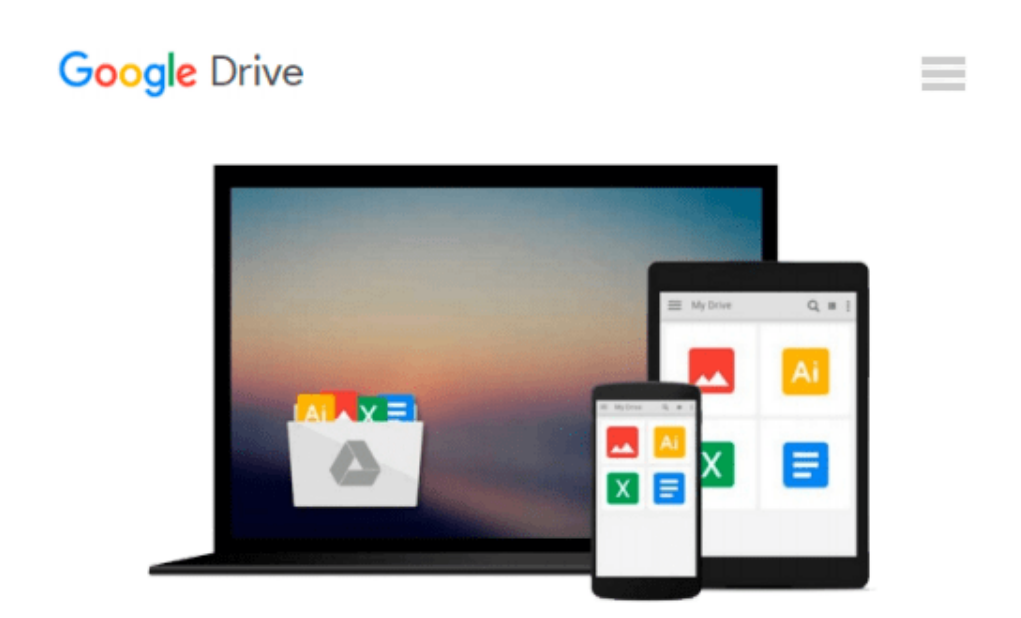

# **Data analysis using SPSS for Windows versions 8 to 10: A beginner's guide**

*Jeremy J Foster*

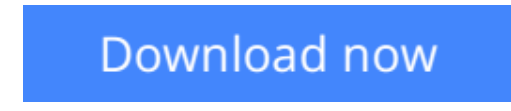

[Click here](http://linebook.us/go/read.php?id=B0006E8T8A) if your download doesn"t start automatically

## **Data analysis using SPSS for Windows versions 8 to 10: A beginner's guide**

Jeremy J Foster

**Data analysis using SPSS for Windows versions 8 to 10: A beginner's guide** Jeremy J Foster

**L** [Download](http://linebook.us/go/read.php?id=B0006E8T8A) [Data analysis using SPSS for Windows versions 8 to ...pdf](http://linebook.us/go/read.php?id=B0006E8T8A)

**[Read Online](http://linebook.us/go/read.php?id=B0006E8T8A)** [Data analysis using SPSS for Windows versions 8 ...pdf](http://linebook.us/go/read.php?id=B0006E8T8A)

#### **Download and Read Free Online Data analysis using SPSS for Windows versions 8 to 10: A beginner's guide Jeremy J Foster**

#### **From reader reviews:**

#### **Allan Nguyen:**

This Data analysis using SPSS for Windows versions 8 to 10: A beginner's guide are reliable for you who want to be described as a successful person, why. The reason of this Data analysis using SPSS for Windows versions 8 to 10: A beginner's guide can be on the list of great books you must have is definitely giving you more than just simple studying food but feed you with information that probably will shock your preceding knowledge. This book is usually handy, you can bring it just about everywhere and whenever your conditions in the e-book and printed types. Beside that this Data analysis using SPSS for Windows versions 8 to 10: A beginner's guide giving you an enormous of experience for instance rich vocabulary, giving you demo of critical thinking that could it useful in your day pastime. So , let's have it and enjoy reading.

#### **Joann Huertas:**

Data analysis using SPSS for Windows versions 8 to 10: A beginner's guide can be one of your starter books that are good idea. Most of us recommend that straight away because this book has good vocabulary that can increase your knowledge in vocabulary, easy to understand, bit entertaining however delivering the information. The article author giving his/her effort to put every word into enjoyment arrangement in writing Data analysis using SPSS for Windows versions 8 to 10: A beginner's guide nevertheless doesn't forget the main level, giving the reader the hottest in addition to based confirm resource information that maybe you can be among it. This great information can easily drawn you into brand new stage of crucial thinking.

#### **Richard Pascual:**

Many people spending their time frame by playing outside together with friends, fun activity with family or just watching TV all day long. You can have new activity to enjoy your whole day by examining a book. Ugh, do you think reading a book can actually hard because you have to accept the book everywhere? It ok you can have the e-book, getting everywhere you want in your Smart phone. Like Data analysis using SPSS for Windows versions 8 to 10: A beginner's guide which is obtaining the e-book version. So , why not try out this book? Let's observe.

#### **Tara Smith:**

Is it a person who having spare time and then spend it whole day by means of watching television programs or just laying on the bed? Do you need something totally new? This Data analysis using SPSS for Windows versions 8 to 10: A beginner's guide can be the respond to, oh how comes? The new book you know. You are and so out of date, spending your free time by reading in this completely new era is common not a nerd activity. So what these guides have than the others?

**Download and Read Online Data analysis using SPSS for Windows versions 8 to 10: A beginner's guide Jeremy J Foster #DNHAWE4S7KB**

### **Read Data analysis using SPSS for Windows versions 8 to 10: A beginner's guide by Jeremy J Foster for online ebook**

Data analysis using SPSS for Windows versions 8 to 10: A beginner's guide by Jeremy J Foster Free PDF d0wnl0ad, audio books, books to read, good books to read, cheap books, good books, online books, books online, book reviews epub, read books online, books to read online, online library, greatbooks to read, PDF best books to read, top books to read Data analysis using SPSS for Windows versions 8 to 10: A beginner's guide by Jeremy J Foster books to read online.

### **Online Data analysis using SPSS for Windows versions 8 to 10: A beginner's guide by Jeremy J Foster ebook PDF download**

**Data analysis using SPSS for Windows versions 8 to 10: A beginner's guide by Jeremy J Foster Doc**

**Data analysis using SPSS for Windows versions 8 to 10: A beginner's guide by Jeremy J Foster Mobipocket**

**Data analysis using SPSS for Windows versions 8 to 10: A beginner's guide by Jeremy J Foster EPub**